# **CSE 250 Lecture 39**

#### Final Review Day 3

#### **Exam Details**

- Where: NSC 225
- When: **7:15 PM**, Monday Dec 12
- Notes: 1 double-sided 8.5x11 "cheat sheet"
	- I strongly encourage you to use less

# Hash Tables

# **Variations**

#### ● **Hash Table with Chaining**

- ... but re-use empty hash buckets instead of chaining
	- **Hash Table with Open Addressing**
	- **Cuckoo Hashing** (Double Hashing)
- ... but avoid bursty rehashing costs

#### **Dynamic Hashing**

- ... but avoid O(N) iteration cost
	- **Linked Hash Table**

# **Open Addressing**

- $\cdot$  insert(X)
	- While bucket hash $(X)$ +i %N is occupied,  $i = i + 1$
	- Insert at bucket hash(X)+i %N
- apply $(X)$ 
	- While bucket hash(X)+i %N is occupied
		- If the element at bucket hash $(X)$ +i %N is X, return it
		- Otherwise  $i = i + 1$
	- Element not found

# **Open Addressing**

- Linear Probing: Offset to hash(X)+ci for some constant c
- **Quadratic Probing**: Offset to hash(X)+ci<sup>2</sup> for some constant c
- Follow Probing Strategy to find the next bucket
- Runtime Costs
	- Chaining: Dominated by following chain
	- Open Addressing: Dominated by probing
- With a low enough  $\alpha_{\text{max}}$ , operations still  $O(1)$

# **Cuckoo Hashing**

- $\cdot$  Use two hash functions: hash<sub>1</sub>, hash<sub>2</sub>
	- Each record is stored at one of the two
- $\cdot$  insert(x)
	- If both buckets are available: pick at random
	- If one bucket is available: insert record there
	- If neither bucket is available, pick one at random
		- "Displace" the record there, move it to the other bucket
		- Repeat displacement until an empty bucket is found

#### **apply(x) and remove(x) is guaranteed O(1)**

# **Linked Hash Table**

- Iteration over Hash Table is  $O(N + n)$ 
	- Can be much slower than  $O(n)$
- **Idea**: Connect entries together in a Doubly Linked List

### **Linked Hash Table**

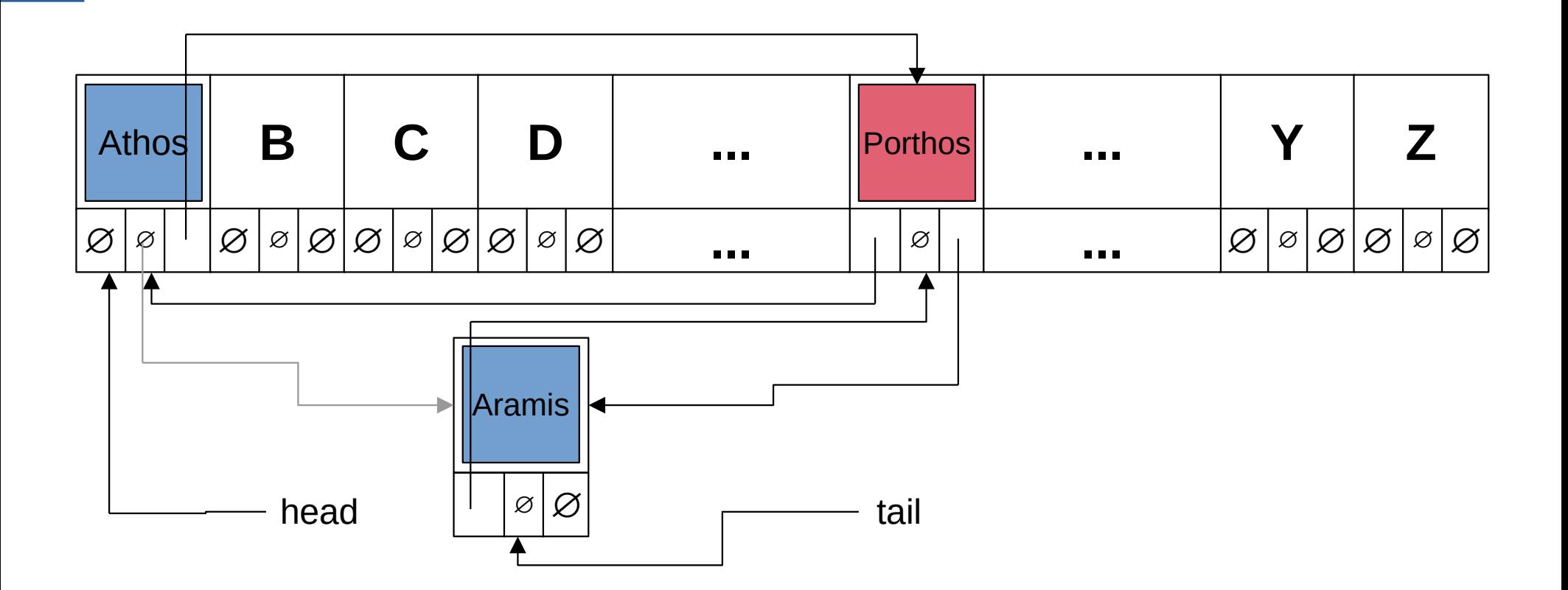

# **Linked Hash Table**

- $\bullet$  O(n) Iteration
- apply $(x)$ 
	- O(1) increase in cost
- $\cdot$  insert(x)
	- O(1) increase in cost
- remove $(x)$ 
	- O(1) increase in cost

# Lossy Sets / Bloom Filters

## **"Lossy Sets"**

- Set[A]
	- **add(a: A)**: Insert **a** into the set
	- **apply(a: A)**: Return true if **a** is in the set

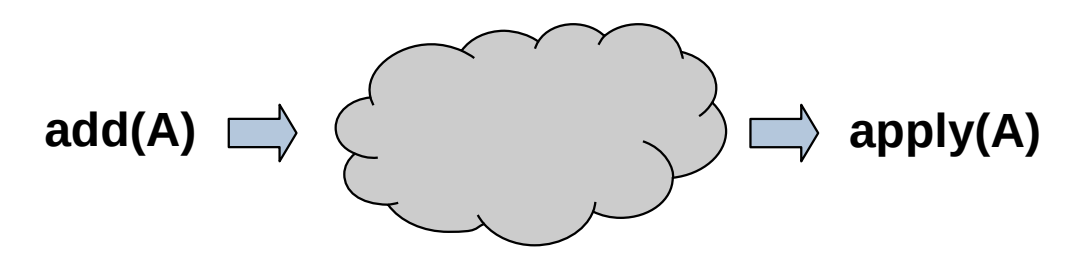

• What if we didn't need apply to be perfect?

## **Lossy Sets**

- LossySet[A]
	- **add(a: A)**: Insert **a** into the set.
	- **apply(a: A)**:
		- If a is in the set, always return true
		- If a is not in the set, usually return false
			- Is allowed to return true, even if **a** is not in the set

## **Bloom Filters**

```
class BloomFilter[A]( size: Int, k: Int) extends LossySet[A]
{
 val bits = new Array[Boolean] (size)
 def add(a: A): Unit = \{for(i <- 0 until k) { bits( ithHash(a, i) % size ) = true }
   }
 def apply(a: A): Boolean = {
   for(i <- \theta until k) {
      if( !bits( ithHash(a, i) % size ) { return false; }
     }
    return true
 }
}
```
#### **Bloom Filter Parameters**

- size
	- Intuitively: More space, fewer collisions
- $\mathsf{k}$ 
	- Intuitively: more hash functions means...
		- ...more chances for one of **b**'s bits to be unset.
		- $\cdot$  ...more bits set  $=$  higher chance of collisions.

#### **To preserve a constant false-positive rate: Grow \_size as O(n) Value of \_k is fixed for a given size.**

# Aggregation, Joins

# **Usage Pattern 1: Aggregation**

- Examples:
	- $-$  "sum up  $-$ , for each  $-$ "
	- "average, by "
	- "number of , for "
	- "biggest, for each "
- Pattern
	- (Optionally) Group records by a "Group By" key
	- For each group, compute a statistic
		- e.g., sum, count, average, min, max

# **Usage Pattern 1: Aggregation**

```
def countBy[A, K](elements: Iterable[A], getKey: A => K): Map[K, Int] =
{
  val result = mutable.Map[K, Int]() for(element <- elements){
     val key = getKey(element)
     if(result.contains(key)){
      result(key) += 1 } else {
      result(key) = 1 }
 }
   return result
}
```
# **Usage Pattern 2: Joins**

- Examples:
	- "combine these datasets"
	- $-$  "look up  $-$  for each  $-$ "
	- $-$  "join and on "
- Pattern
	- For each record in one dataset...
	- ... find the corresponding record(s) in the other set
	- Output each pair of matched records

# **Usage Pattern 2: Joins**

```
definitious counts: \frac{1}{2}, \frac{1}{2}, \frac{1}{2}, \frac{1}{2}, \frac{1}{2}, \frac{1}{2}, \frac{1}{2}, \frac{1}{2}, \frac{1}{2}, \frac{1}{2}, \frac{1}{2}, \frac{1}{2}, \frac{1}{2}, \frac{1}{2}, \frac{1}{2}, \frac{1}{2}, \frac{1}{2}, \frac{1}{2}, \frac{\overline{ }\sqrt{1 + \frac{1}{2}}val result = mutable.Buffer[(SaleRecord, ProductPrice)]()
for(s \leq scales){
for(p < -prices){
if(s.produced) = p.produced(t) {
result += ( (s, p) )r^2 . The summation of \mathcal{L}\overline{1}\overline{ } return result
 return result
<u>ኒ</u>
def nestedLoopJoin(
): mutable.Buffer[(SaleRecord, ProductPrice)] = 
{
 }
 }
 }
}
```
# **Usage Pattern 2: Joins**

```
sales: Seq[SaleRecord], prices: Seq[ProductPrice] ==============================
{
): mutable.Buffer[(SaleRecord, ProductPrice)] =
\mathcal{H} results are such as a mutable.
val indexedPrices = mutable.HashMap[Int, ProductPrice]()
for(p <- prices){
indexedPrices(p.productId) = p
\mathbf{F}val result = mutable.Buffer[(SaleRecord, ProductPrice)]()
for(s <- sales){
 }
 if(indexedPrices.contains(s.productId)){
 return result
def hashJoin(
{
 }
       result += ( (s, indexedPrices(s.productId)) )
 }
 }
   return result
}
```
# Memory Hierarchy

# **The Memory Hierarchy (simplified)**

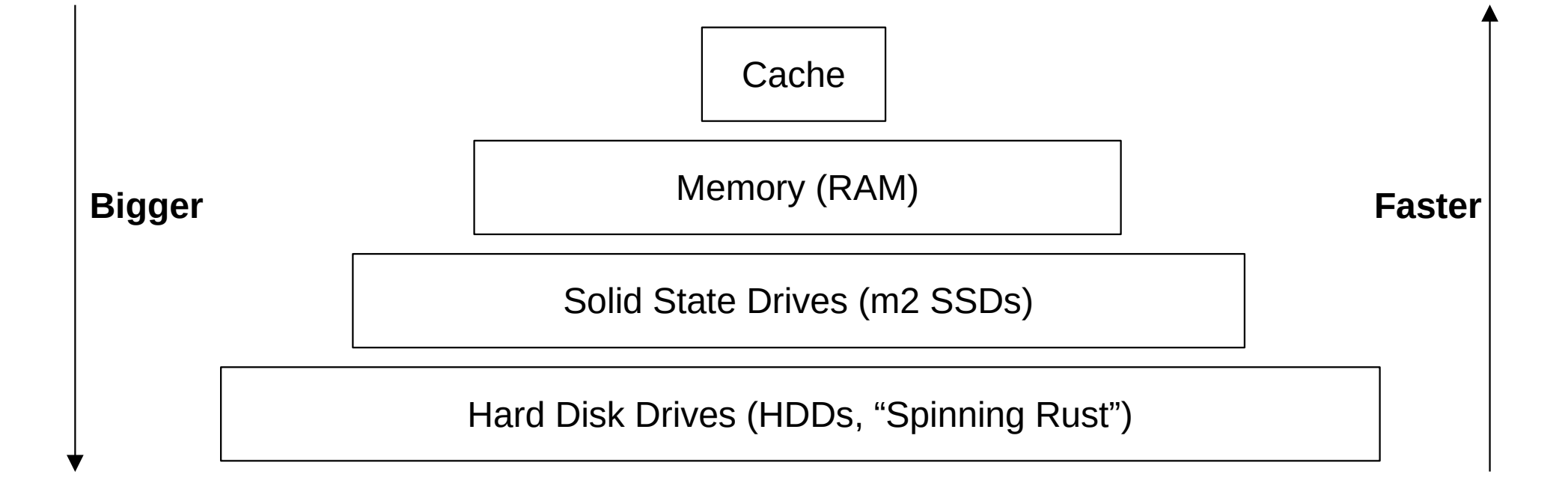

# **The Memory Hierarchy (simplified)**

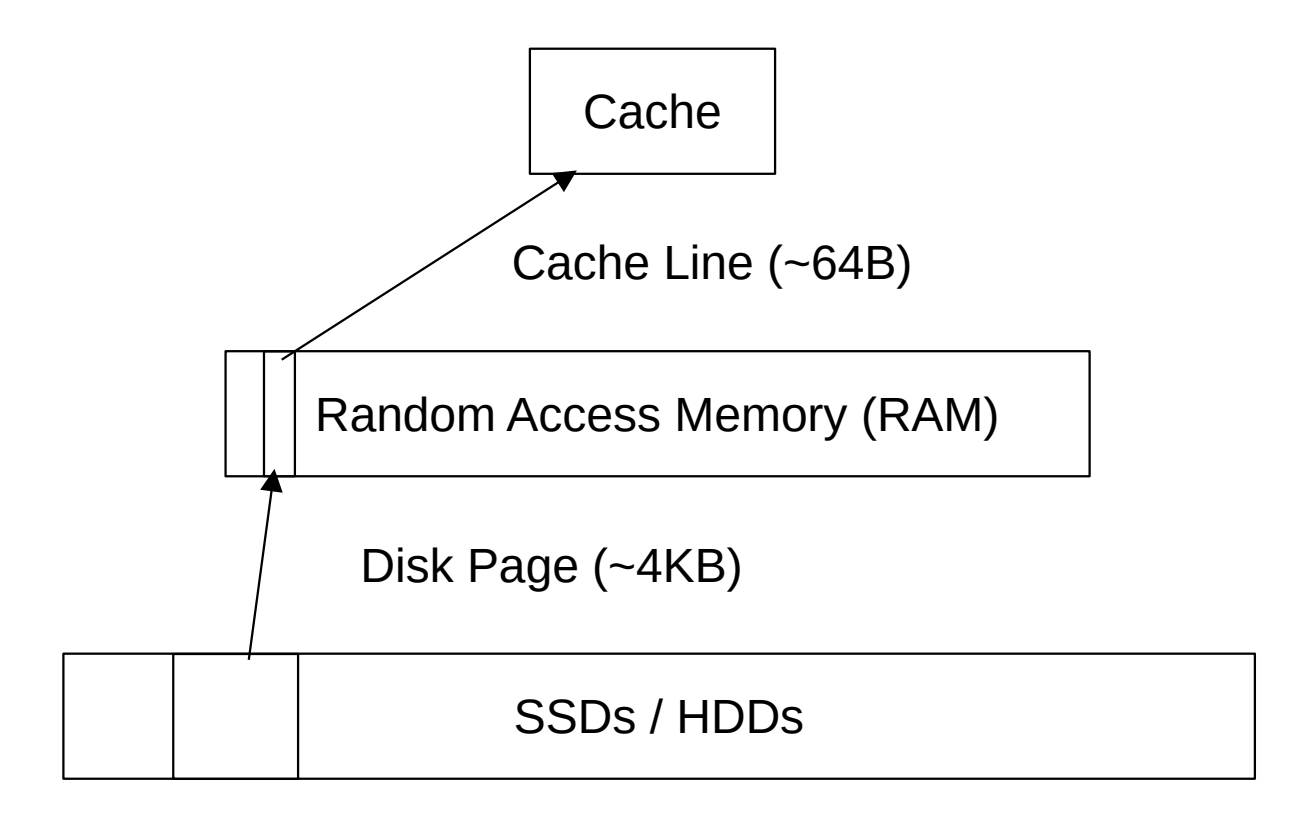

# **Reading an Array Entry**

- Is the array entry in cache?
	- Yes
		- Return it (1-4 clock cycles)
	- No
		- Is the array entry in real memory
			- Yes
				- Load it into cache (10s of clock cycles)
			- No
				- Load it out of virtual memory (100s of clock cycles)

HUGE constant

So-so constant

Tiny constant

#### **Fence Pointers**

- **Idea**: Precompute the greatest key in each page in memory
	- n records; 64 records/page; <sup>n</sup>/64 keys
	- $-$  e.g.,  $n=2^{20}$  records; Needs  $2^{14}$  keys
		- $\cdot$  2<sup>20</sup> 64 byte records = 64 MB
		- 2 <sup>14</sup> 8 byte records = 2<sup>19</sup> bytes = 512 **K**B
	- Call this a "Fence Pointer Table"

#### **RAM:**  $2^{14} = 16,384$  keys (Fence Pointer Table)

#### 16,384 pages (Actual Data) **Disk:**

#### **Example**

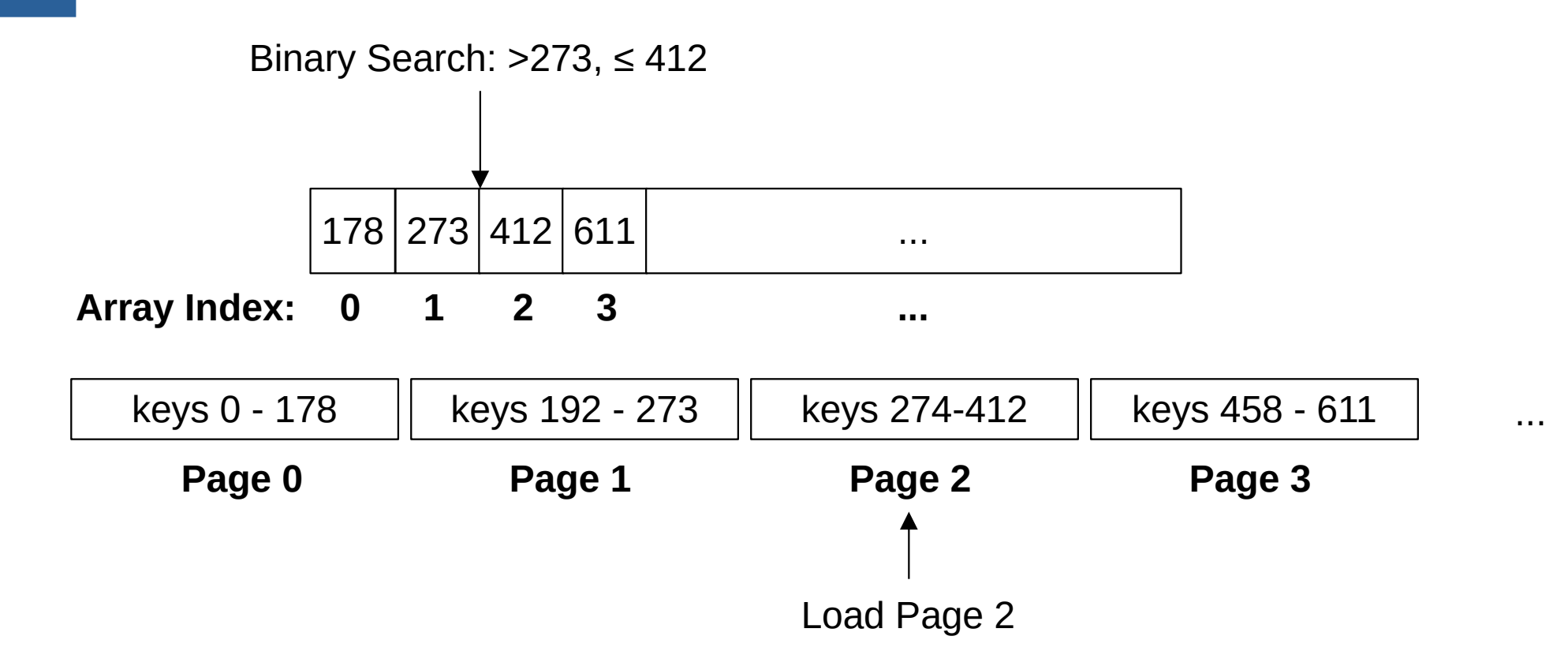

#### **Fence Pointers**

- Memory Complexity:
	- Need the entire fence pointer table in memory **at all times**
		- $O(n / C)$  pages  $= O(n)$
	- Steps 2, 3 load one more page
	- $-$  **Total**:  $O(n+1) = O(n)$

#### **Example**

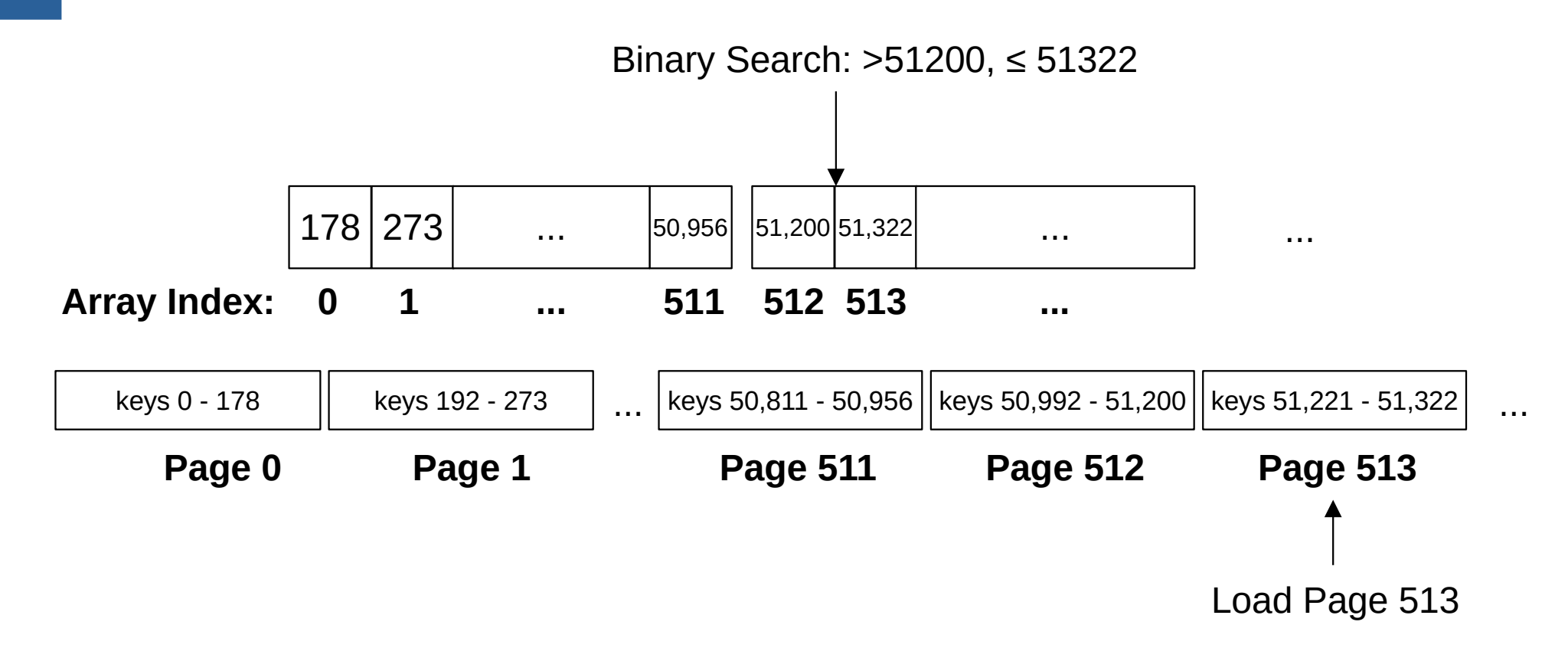

## **Improving on Fence Pointers**

- **Idea**: Multiple levels of fence pointers
	- Store the greatest key of each fence pointer page.
	- If it fits in memory, done!
	- If not, add another level

#### **ISAM Index**

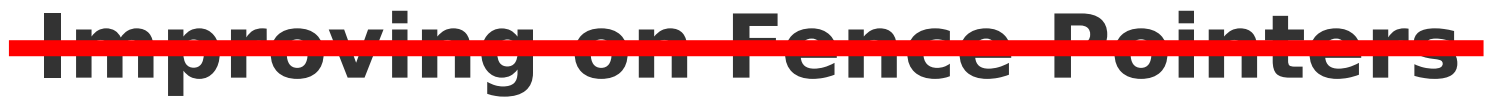

Binary Search @ Level 0 to find a Level 1 page

Binary Search @ Level 1 to find a Level 2 page

Binary Search @ Level 2 to find a Data page

Binary Search @ Data to find the record

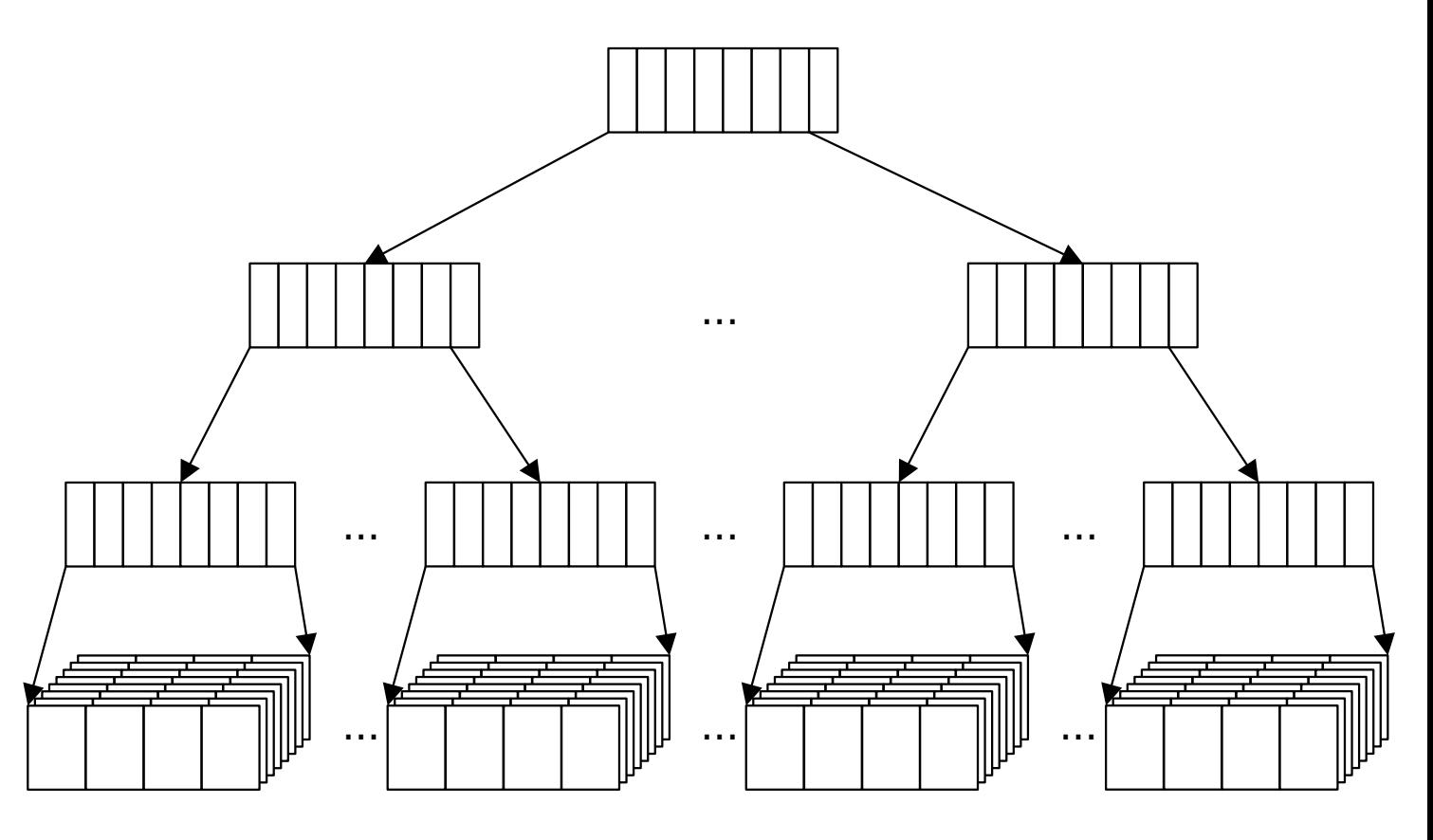

Eall 2022 **Fall 2022** Coliver Kennedy, Eric Mikida, Andrew Hughes The University at Buffalo, SUNY  $32/46$ 

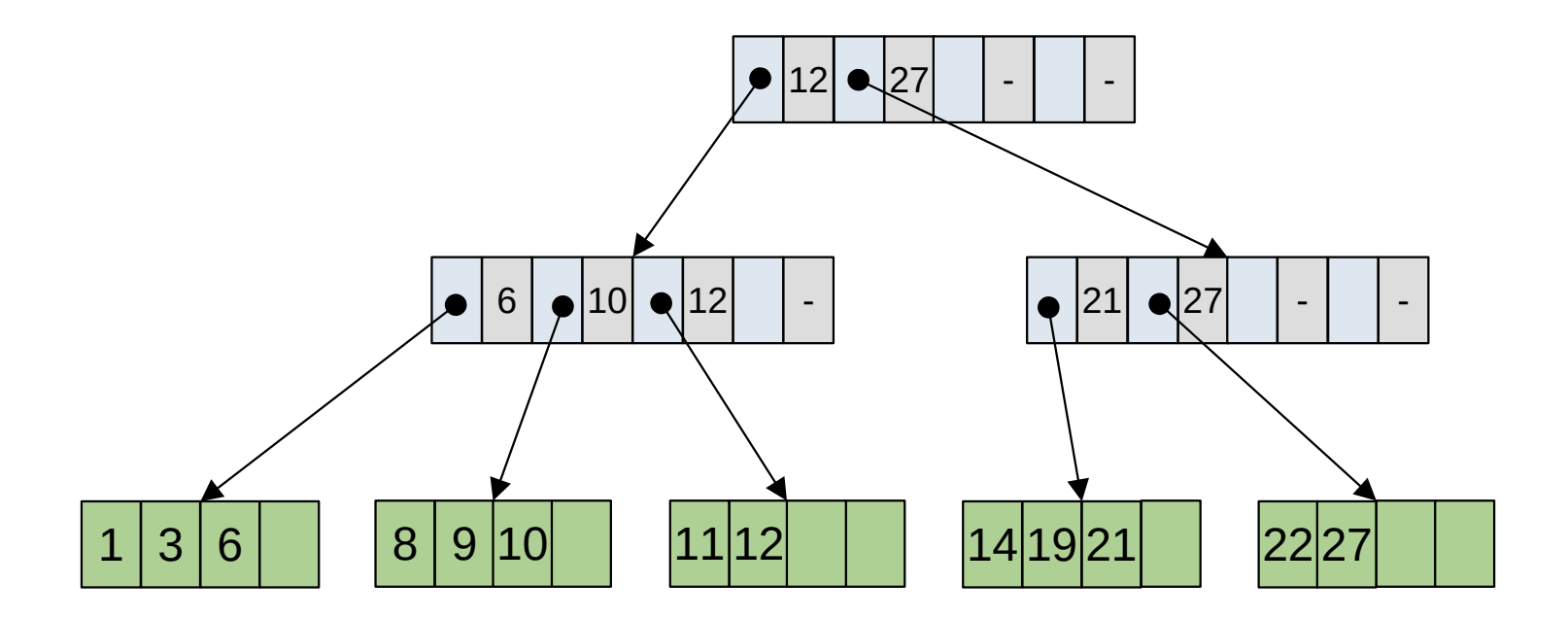

- **Observation**: Don't need the biggest key
- **Question**: What if the separator value is mispositioned?
	- **Idea:** "Steal" space from adjacent nodes
- **Question**: What happens when we delete records?
	- **Observation**: The tree becomes unbalanced
		- **Idea**: "Minimum Fill"

- **Insert**:
	- Find the page that the record belongs on
	- Insert record there
	- If full, "split" the page
		- Insert additional separator in parent directory page
		- If full, "split" the directory page and repeat with parent
			- If "root split" create a new parent node

- **Delete**:
	- Find the page that the record is on
	- Delete record (if present)
	- If underfull, "merge" the page with a neighbor
		- If either neighbor at  $>$   $\frac{c}{2}$  entries (can't merge) – "steal" entries from neighbor
		- If parent underfull, "merge" parent with neighbor
			- Repeat as needed
			- If "root merge" drop lowest layer

# Spatial Indexes

# **The 2D Map ADT**

#### 2DMap[T]

- $insert(x: Int, y: Int, value: T)$ : Unit
	- Add an element to the map at point **(x, y)**
- apply(x: Int, y: Int):  $T$ 
	- Retrieve the element at point **(x, y)**
- range(xlow: Int, xhigh: Int, ylow: Int, yhigh: Int): Iterator[T]
	- Retrieve all elements in the rectangle defined by **( [xlow, xhigh), [ylow, yhigh) )**
- $kmn(x: Int, y: Int, k: Int)$ 
	- Retrieve the k elements closest to the point **(x, y)** (k-nearest neighbor)

#### **Attempt 1: Quad Trees**

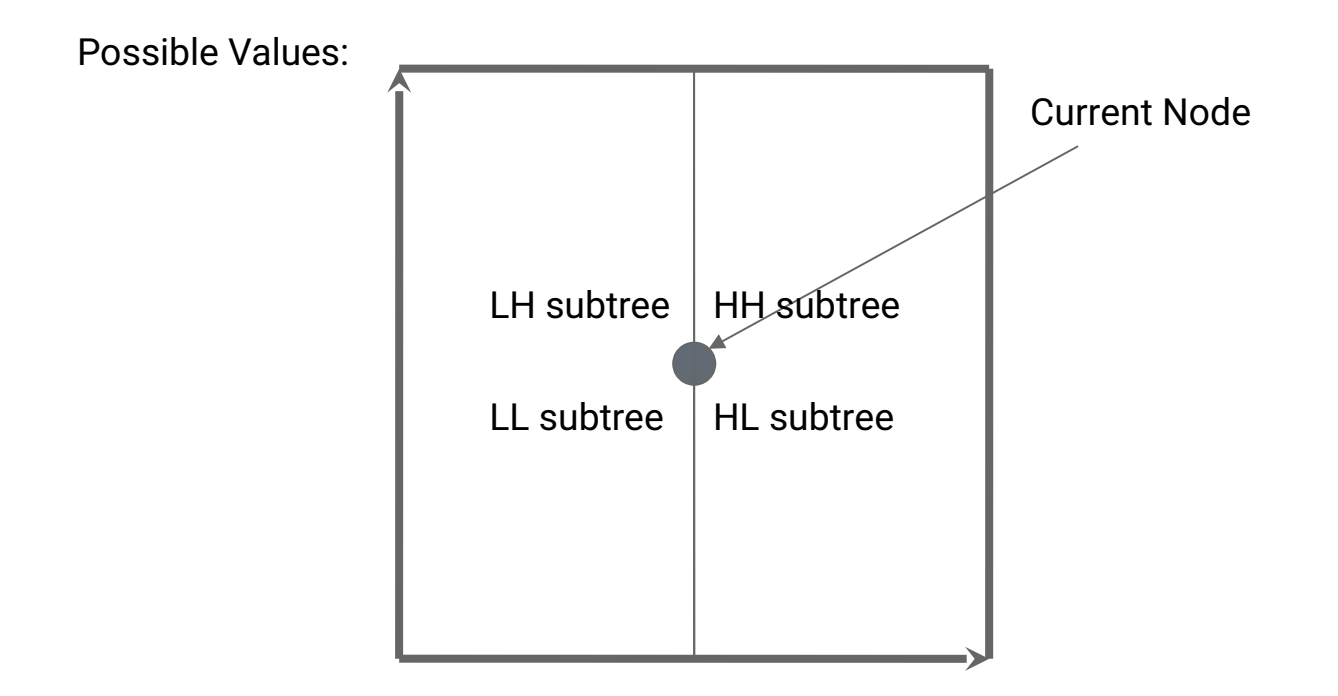

#### **Each Node has 4 Children**

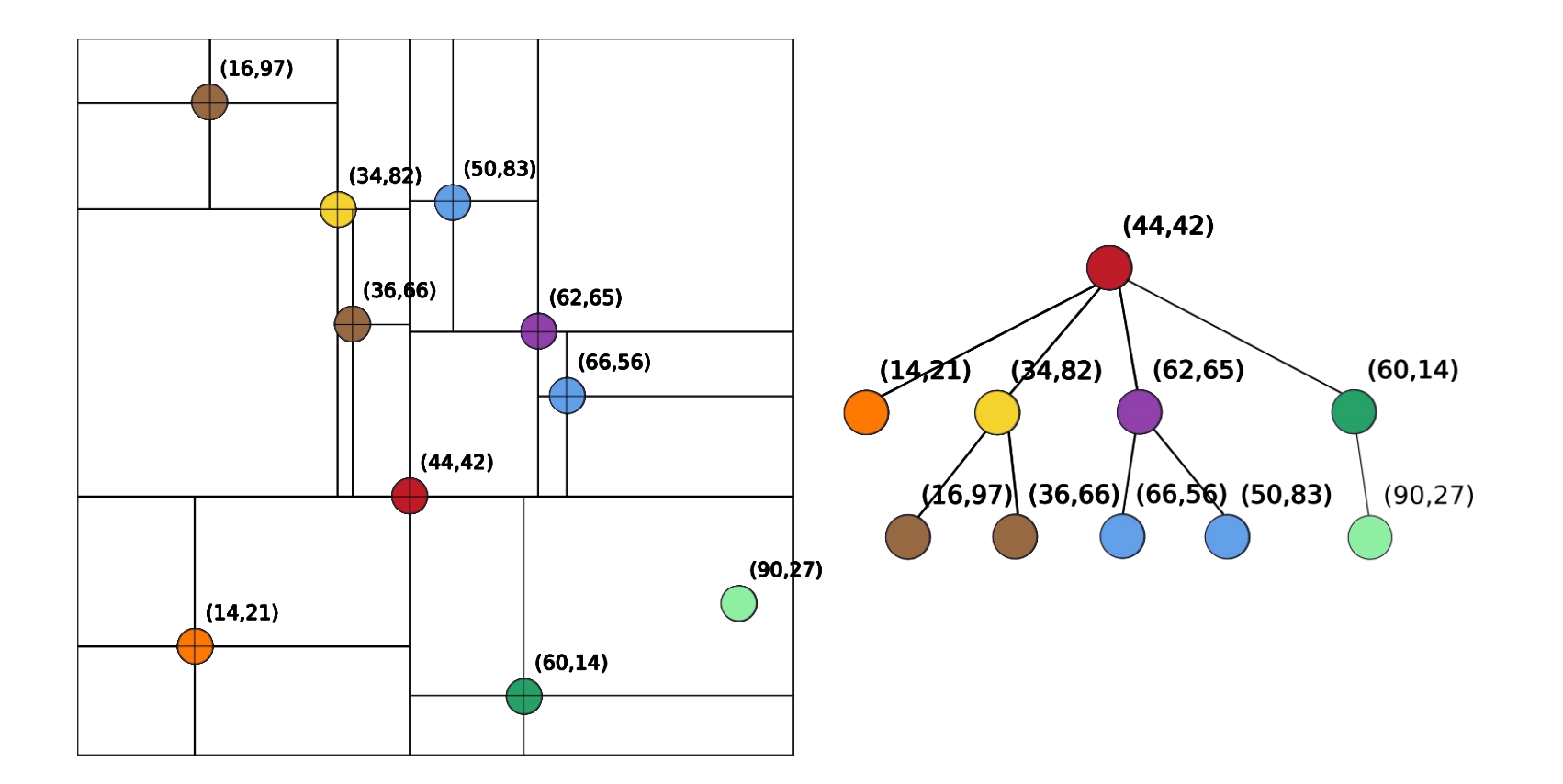

# **Quad Tree: Challenges**

- Creating a balanced Quad Tree is hard
	- $\bigcirc$  Impossible to always split collection elements evenly across all four subtrees (though depth =  $O(log(n))$  still possible)
- Keeping the quad tree balanced after updates is significantly harder
	- No "simple" analog for rotate left/right.

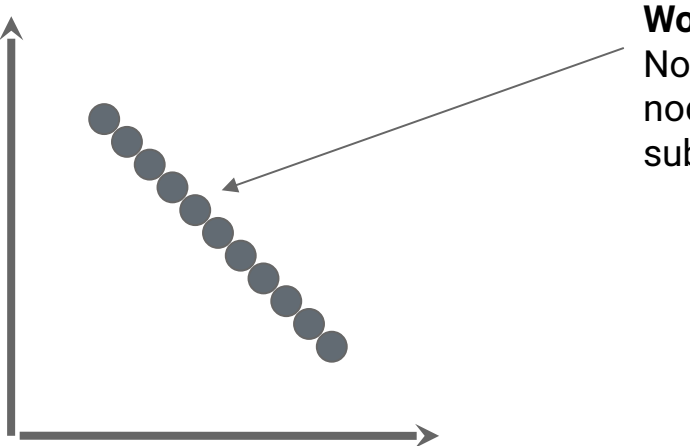

**Worst Case:** No possible way to create nodes with >2 nonempty subtrees

#### **k-D Trees**

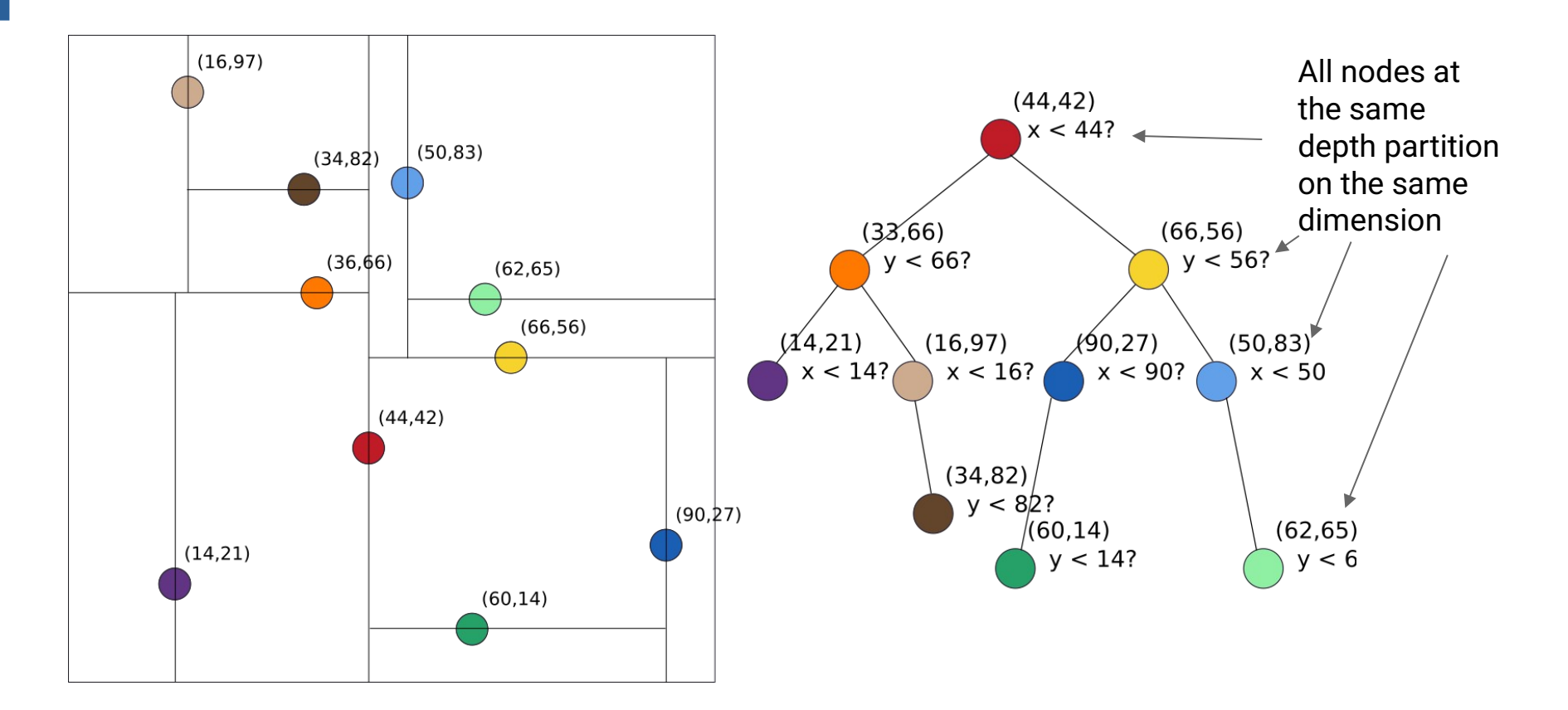

# Wrap-Up

# **TA Positions**

- Did you enjoy what you learned here and want to share it with others?
- Did you hate what you learned here and think you can teach it better?
- Do you feel like you want to learn the material even better?
- $\cdot$  Be a TA!
	- email me <[okennedy@buffalo.edu](mailto:okennedy@buffalo.edu)>

#### **Research**

- Using data structures to make compilers faster
	- <https://github.com/UBOdin/jitd-synthesis>
- Interactive tools for data exploration/visualization
	- [https://vizierdb.info](https://vizierdb.info/)
- Collaborations w/ Materials Science, Food Systems
	- Websites in progress
- Managing ambiguity, corner cases, and wackiness in data
	- [https://mimirdb.info](https://mimirdb.info/)

#### Thanks for a great semester!

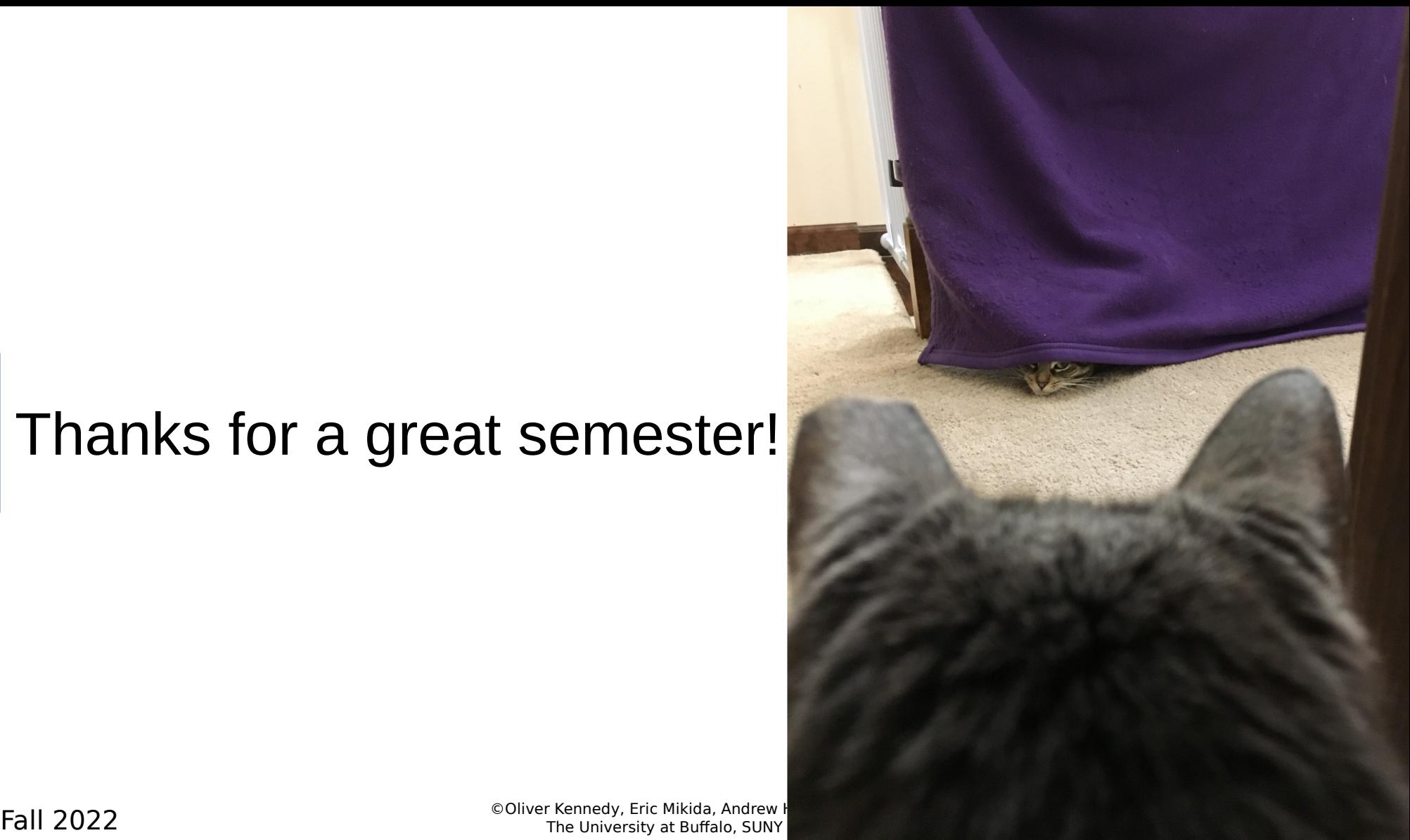